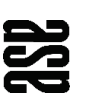

Arbeitsgruppe für Siedlungsplanung und Architektur AG

Agglomeration St.Gallen / Arbon - Rorschach

# **Synthesebericht Angebot Öffentlicher Verkehr**

Schlussbericht

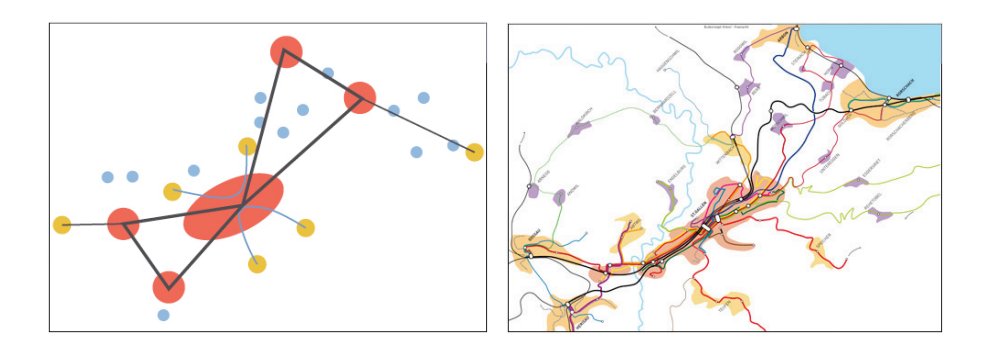

Rapperswil-Jona, 27. September 2011 asa AG 1293

# 嵒

Arbeitsgruppe für Siedlungsplanung und Architektur AG

Spinnereistrasse 29 8640 Rapperswil-Jona Tel. 055 220 10 60 Fax 055 220 10 61

> Bankstrasse 8 8610 Uster Tel. 044 942 10 11 Fax 055 220 10 61

> > www.asaag.ch info@asaag.ch

> > > Bearbeitung:

Claudio Büchel Urs Heuberger

1293\_BE01\_20110927.doc

#### **Zusammenfassung**

Der vorliegende Synthesebericht legt die Grundsätze eines Zielkonzepts für die Agglomeration St.Gallen / Arbon-Rorschach fest und schlägt auf Stufe Grobkonzept ein mögliches künftiges Angebot vor. Damit wird für den Horizont 2018 – 2025 die Stossrichtung der Entwicklung des ÖV-Angebots vorgegeben. Im Rahmen der Weiterentwicklung bleiben von diesem Konzept abweichende Massnahmen vorbehalten, sofern sie den Grundsätzen des Zielkonzepts nicht widersprechen. Je nach Entwicklung können einzelne Angebote früher, andere wiederum später oder in einer anderen Ausprägung realisiert werden. Das Konzept ist betrieblich nicht geprüft – die Überprüfungen erfolgen im Rahmen der Konkretisierung und Umsetzung des Angebots.

Das Grobkonzept basiert auf dem Strukturmodell des Agglomerationsprogramms, welches die Siedlungsstruktur zeigt. Darauf aufbauend wurden in einer ersten Phase klare Grundsätze für die Verbindungen der einzelnen Siedlungsräume und die Erschliessung innerhalb dieser Räume festgelegt. Darauf aufbauend wurde für die Agglomeration ein ÖV-Konzept erarbeitet, welches den festgelegten Grundsätzen entspricht.

Das ÖV-Konzept baut auf dem System der S-Bahn St.Gallen (inkl. 1. Teilergänzung) auf. Die S-Bahn verbindet die Nebenzentren viertelstündlich mit dem Agglomerationszentrum. Da Arbon über keine direkte S-Bahn-Verbindung nach St.Gallen verfügt, ist hier ein entsprechendes Schnellbus-Angebot zu schaffen. Nebst den bereits heute ausgebildeten Knoten in Gossau, Herisau, Arbon, Rorschach und Rheineck werden die Bahnhöfe Wittenbach und Winkeln zu neuen wichtigen Knoten an der Peripherie des Agglomerationszentrums.

Im Agglomerationszentrum werden die Buslinien (und die Linien der Appenzeller Bahnen) als Durchmesserlinien die einzelnen Stadtteile direkt untereinander und mit dem Stadtzentrum und dem Bahnhof St.Gallen verbunden. Regionallinien werden auf den städtischen Hauptachsen beschleunigt geführt, während die Stadtbuslinien weiterhin alle Haltestellen bedienen. Somit entsteht nicht nur ein dichtes Busangebot, sondern es entstehen auch beschleunigte Verbindungen nicht nur ins Stadtzentrum, sondern auch in weiter entfernt gelegene Stadtteile.

In den Nebenzentren Gossau, Herisau, Rorschach und Arbon sollen Ergänzungslinien eine möglichst flächendeckende Erschliessung im Viertelstundentakt ermöglichen. Dabei werden die Regionallinien so gut wie möglich in die Feinerschliessung integriert, um Doppelerschliessungen zu vermeiden. Die Ergänzungslinien sind ebenfalls

als Durchmesserlinien ausgestaltet und ermöglichen so Direktverbindungen ins Stadtzentrum, zur S-Bahn und zu den darüber hinaus liegenden Stadtquartieren.

Die Regionallinien werden grundsätzlich an der nächstmöglichen S-Bahn-Station ans S-Bahnnetz angeschlossen. Regionallinien, die in die Stadt St.Gallen führen, werden auf den Hauptachsen beschleunigt. Regionallinien, die in ein Nebenzentrum führen, übernehmen im Stadtzentrum meist zusätzlich Ortsbus-Aufgaben (teilweise mit Verdichtungen).

**Das neue Konzept macht im Vergleich zu heute den Einsatz von zusätzlichen Fahrzeugen nötig. Grob geschätzt ist mit ca. 6% höheren Betriebskosten zu rechnen. Demgegenüber verbessert sich die ÖV-Erschliessung in der Agglomeration St.Gallen / Arbon-Rorschach massiv: Über 70'000 EinwohnerInnen werden eine verbesserte ÖV-Erschliessung erhalten (dichteres Taktangebot). Zudem werden künftig über 73% der erschlossenen Bevölkerung mit mindestens einem Viertelstundentakt bedient. Heute liegt dieser Anteil bei 51%.**

**Wenn die Siedlungsentwicklung in der Agglomeration so gesteuert wird, dass sie hauptsächlich in den gut bis sehr gut erschlossenen Gebieten stattfindet, können diese Anteile noch grösser werden.**

# **Inhaltsverzeichnis**

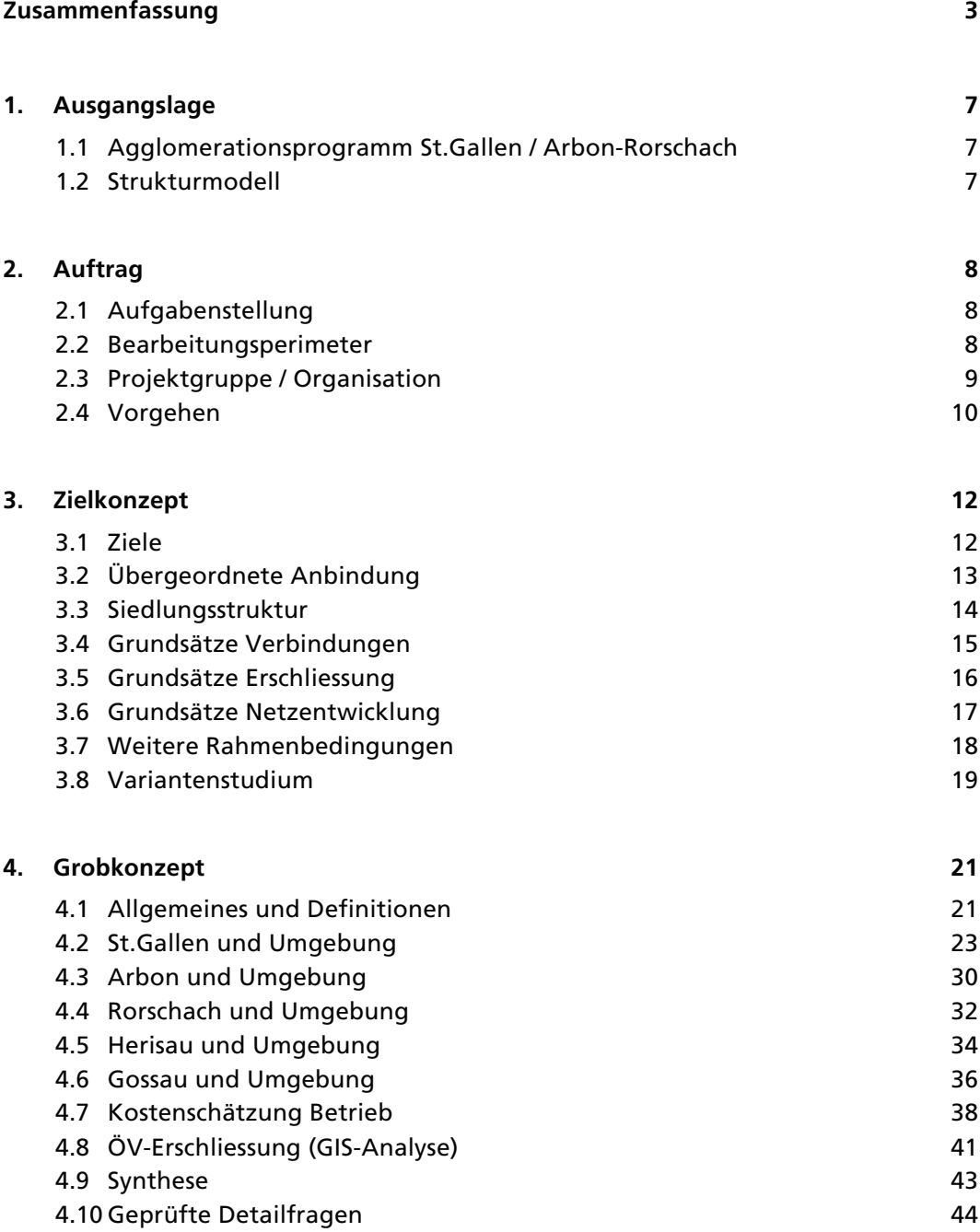

![](_page_5_Picture_97.jpeg)

# **Anhang**

# **1. Ausgangslage**

# **1.1 Agglomerationsprogramm St.Gallen / Arbon-Rorschach**

Das Agglomerationsprogramm St.Gallen / Arbon-Rorschach wurde 2007 durch die Kantone St.Gallen, Appenzell Ausserrhoden und Thurgau beim Bund eingereicht. Unter dem Massnahmenpaket 2 "Optimierung S-Bahn-Angebot St.Gallen" wurde die Ausarbeitung eines Angebotskonzeptes für den Agglomerations-ÖV (Massnahme 2.1) beschlossen, mit folgenden Zielsetzungen:

- Markante Verbesserung des Angebots vorrangig über betriebliche Massnahmen (z. B. Taktverdichtungen) im ganzen Agglomerationsperimeter.
- Verbesserung und Attraktivierung der Umsteigebeziehungen Bahn Bus Langsamverkehr (inkl. bauliche Massnahmen zur Komfortverbesserung wie Bushöfe, Velounterstände u.ä.).
- Verbesserung der ÖV-Erschliessung von publikumsintensiven und Freizeiteinrichtungen.

# **1.2 Strukturmodell**

Als Grundlage für die Weiterentwicklung des öffentlichen Verkehrs (ÖV) diente das im Rahmen des Agglomerationsprogramms entwickelte Strukturmodell mit den vier Siedlungstypen und entsprechend abgestimmtem Verkehrssystem.

![](_page_6_Figure_9.jpeg)

# **2. Auftrag**

# **2.1 Aufgabenstellung**

Die Agglomeration St.Gallen / Arbon-Rorschach soll in Form eines Syntheseberichts ein konzises Gesamtbild der Entwicklungsvorstellung im Angebot des öffentlichen Verkehrs der Region St.Gallen / Arbon-Rorschach erhalten. Insbesondere soll vermittelt werden, was der agglomerationsübergreifende ÖV in naher (2011 – 2014) und weiterer (ab 2018, ab 2023) Zukunft beinhaltet, wo Schwachstellen, Probleme und allenfalls weitere Potenziale liegen.

In den betroffenen Kantonen und Städten sind mehrere Fachplanungen und Konzepte vorhanden. Es geht unter anderem darum, die Konzepte über die gesamte Agglomeration zu einer nachvollziehbaren, kohärenten Synthese zusammenzuführen oder zu ergänzen. Die Aufgabenstellung präsentiert sich daher wie folgt:

- Die zahlreichen bestehenden Konzeptarbeiten und Projekte sind in einem in sich schlüssigen Synthesebericht zusammenzufassen, der eine umfassende Übersicht über das Angebot 2011 – 2014 und weiter zukünftige (2018, 2023) ÖV-Angebote in der Agglomeration St.Gallen / Arbon-Rorschach beinhaltet.
- Wo aus fachlicher Sicht Lücken, Widersprüche oder offene Fragen in der bisherigen Bearbeitung oder den bisherigen Ergebnissen bestehen, sind diese zu bezeichnen, zu bewerten und mit einem Vorschlag zur weiteren Verfolgung zu versehen.
- Potenziale und Chancen, die sich aus dieser übergreifenden Betrachtung ergeben, sind ebenfalls zu bezeichnen und mit einem Vorschlag zur weiteren Verfolgung zu versehen.

Für die politischen Entscheidungsträger sind konkrete und wirkungsorientierte Handlungsempfehlungen zu erarbeiten. Der Fokus liegt dabei auf der Bezeichnung von eindeutigen, durch entsprechende Finanzierungszusagen zu fördernde Schlüsselmassnahmen in der Finanzierungsperiode 2011 – 2014 (A-Liste) resp. Empfehlungen zu den notwendigen Vorbereitungsmassnahmen für weitere Massnahmen nach 2015.

# **2.2 Bearbeitungsperimeter**

Grundsätzlich zählen alle Agglomerationsgemeinden zum Planungsperimeter. Benachbarte Gemeinden und Regionen werden miteinbezogen, wenn sie betrieblich mit der Agglomeration verknüpft sind.

# **2.3 Projektgruppe / Organisation**

Die Agglomeration St.Gallen / Arbon-Rorschach hat das Planungsbüro asa AG, Rapperswil-Jona mit der Erarbeitung des Syntheseberichts ÖV-Angebot beauftragt.

Das Projekt wurde von einer Arbeitsgruppe begleitet, die sich wie folgt zusammensetzte:

#### Kantone:

- Andreas Bieniok, Amt für öffentlichen Verkehr, St.Gallen
- Gildo Da Ros, Departement Volks- und Landwirtschaft, Herisau
- Jacques Feiner, Amt für Raumentwicklung und Geoinformation, St.Gallen (Vorsitz) \*)
- Laurent Reusser, Amt für öffentlichen Verkehr, St.Gallen \*)
- Urs Zingg, Abteilung öffentlicher Verkehr/Tourismus, Frauenfeld

#### Region/Agglomeration:

- Rolf Geiger, Region Appenzell St.Gallen Bodensee, St.Gallen \*)
- Johann Krapf, Region Appenzell St.Gallen Bodensee, St.Gallen
- Alex Müller, Strittmatter Partner AG, St.Gallen \*)

#### Gemeinden:

- Dominik Frei, Abteilung Bau, Stadtplanung, Arbon
- Christian Hasler, Tiefbauamt/Verkehr, St.Gallen
- Florian Kessler, Bau und Stadtentwicklung, Rorschach
- Guido Lüchinger, Tiefbauamt/Verkehrsplanung, Herisau
- Clemens Lüthi, Stadtentwicklung/Ortsplanung, Gossau

#### Projektbearbeitung:

- Claudio Büchel, asa AG, Rapperswil-Jona \*)
- Urs Heuberger, asa AG, Rapperswil-Jona \*)

Die mit einem \*) markierten Mitglieder bildeten den Ausschuss für Zwischenbesprechungen.

**Variante Knoten** 

**Variante Schnellbus** 

### **2.4 Vorgehen**

! *siehe Anhang 1* 

Die Bearbeitung erfolgte in 4 Phasen:

#### **Phase 1: Definition Zielkonzept**

In einer ersten Phase wurde – basierend auf dem Strukturmodell des Agglomerationsprogramms – ein "ideales" ÖV-Konzept (Zielkonzept) für den ganzen Agglomerationsraum entwickelt, indem das Knotenkonzept (wo welche Anschlüsse) sowie die Funktionen der Verkehrsträger örtlich (von wo nach wo) und zeitlich (wie häufig) definiert und festgelegt wurden, dies noch unabhängig vom heutigen Angebot.

Dabei wurden vor allem funktionale Fragen geklärt und Erschliessungsgrundsätze definiert.

![](_page_9_Figure_7.jpeg)

Zielangebot

#### **Phase 2: Erarbeitung Grobkonzept**

Die zweite Phase zog dann die bisherigen Planungen und geplanten Projekte mit ein. Es wurden Lücken oder Überangebote aufgezeigt und Differenzen bei den bisherigen Planungen festgestellt, die sich mit den Erschliessungsgrundsätzen des Zielkonzeptes nicht vereinbaren liessen. Die Differenzen wurden bezeichnet und bewertet. Basierend auf den angepassten Planungsgrundsätzen wurden Grobkonzepte anhand von Netzgrafiken entwickelt.

![](_page_10_Figure_1.jpeg)

# **3. Zielkonzept**

# **3.1 Ziele**

# 3.1.1 Übergeordnete Ziele

Das ÖV-Angebot hat sich an den Zielen des Agglomerationsprogramms und den übergeordneten Planungen der Kantone und des Bundes zu orientieren.

Speziell zu erwähnen sind dabei zwei Leitsätze aus dem Agglomerationsprogramm:

- V2: Die Attraktivität des ÖV in Bezug auf Verfügbarkeit und Komfort verbessern.
- V4: Kapazität der Infrastruktur (Schiene und Strasse) erhöhen.

# 3.1.2 Grundsätze für Zielkonzept

- Das Zentrum der Agglomeration (Stadtzentrum St.Gallen) soll möglichst gut mit dem öffentlichen Verkehr zu erreichen sein.
- Die Reisezeiten im öffentlichen Verkehr sind zu verkürzen, damit sie im Vergleich zum MIV konkurrenzfähiger werden.
- Die Nebenzentren sind nicht nur mit dem Agglomerationszentrum, sondern auch untereinander gut zu verbinden.
- Der öffentliche Verkehr ist effizient zu betreiben.

![](_page_12_Figure_1.jpeg)

Die Agglomeration St.Gallen / Arbon-Rorschach wird auch mit der näheren und weiteren Umgebung mit einem attraktiven ÖV-Angebot verbunden.

Die benachbarten Agglomerationen Wil, Kreuzlingen-Konstanz, Rheintal, Werdenberg und Obersee sind durch die S-Bahn und beschleunigte Züge (grün) angebunden.

Die grossen Metropolitanräume Zürich, Stuttgart und München sind durch den Fernverkehr (blau) direkt angebunden. Ebenso besteht eine direkte Verbindung in das Tourismusgebiet Graubünden.

Über die Fernverkehrszüge nach Zürich ist St.Gallen auch mit dem Flughafen Zürich verbunden.

Die Nebenzentren Rorschach, Herisau und Gossau sind ebenfalls direkt an das Fernverkehrsnetz angeschlossen und verfügen somit über schnelle Verbindungen in die benachbarten Agglomerationen.

# **3.3 Siedlungsstruktur**

# Das Agglomerationsprogramm unterteilt die Orte in vier Kategorien:

![](_page_13_Picture_277.jpeg)

#### **3.4 Grundsätze Verbindungen**

#### 3.4.1 Agglomerationszentrum – Nebenzentrum

![](_page_14_Figure_3.jpeg)

St.Gallen soll mit den Nebenzentren durch ein leistungsfähiges Verkehrsmittel im 15- Minuten-Takt verbunden werden.

- Rorschach St.Gallen
- Arbon St.Gallen
- Herisau St.Gallen
- Gossau St.Gallen

3.4.2 Nebenzentrum – Nebenzentrum

![](_page_14_Figure_10.jpeg)

Die benachbarten Nebenzentren sollen durch ein leistungsfähiges Verkehrsmittel im 30-Minuten-Takt verbunden werden.

- Arbon Rorschach
- Gossau Herisau

3.4.3 Orte mit lokaler Zentrumsfunktion – Agglomerationszentrum

![](_page_14_Picture_15.jpeg)

Die vier Orte mit lokaler Zentrumsfunktion in der Nähe des Agglomerationszentrums sollen mit einem leistungsfähigen Verkehrsmittel im 15-Minuten-Takt mit dem Agglomerationszentrum verbunden werden.

- Speicher St.Gallen Teufen
- Wittenbach St.Gallen
- Abtwil St.Gallen

3.4.4 Orte mit lokaler Zentrumsfunktion – Nebenzentrum

Orte mit lokaler Zentrumsfunktion sollen mit einem leistungsfähigen Verkehrsmittel im 30-Minuten-Takt an das nächste Nebenzentrum angebunden werden.

- Flawil Gossau (- St.Gallen)
- Rheineck Rorschach (- St.Gallen)

3.4.5 Anbindung Orte mit hauptsächlich Wohnfunktion

![](_page_15_Picture_7.jpeg)

Die Orte mit hauptsächlich Wohnfunktion sollen möglichst direkt an die nächste Haltestelle eines Grob-/Mittelverteilers angebunden werden.

Beispiele:

- Waldstatt Herisau
- Andwil Gossau
- Roggwil Wittenbach

#### **3.5 Grundsätze Erschliessung**

3.5.1 Agglomerationszentrum St.Gallen

![](_page_15_Picture_15.jpeg)

Das Siedlungsgebiet soll im 7,5-Minuten-Takt erschlossen werden. Die Distanz zur nächsten Haltestelle soll im ganzen Siedlungsgebiet nicht mehr als 400 m betragen.

#### 3.5.2 Nebenzentren

![](_page_16_Picture_2.jpeg)

Das Siedlungsgebiet soll im 15-Minutentakt erschlossen werden. Die Distanz zur nächsten Haltestelle soll im ganzen Siedlungsgebiet nicht mehr als 400 m betragen.

#### **3.6 Grundsätze Netzentwicklung**

![](_page_16_Picture_5.jpeg)

Diese Grafik zeigt die gewünschte ÖV-Struktur in der Agglomeration St.Gallen / Arbon-Rorschach auf.

- Die Wohnorte sind auf direktestem Weg mit dem Grobverteilernetz verbunden.
- Orte mit lokaler Zentrumsfunktion liegen entweder am Grobverteiler- oder am Mittelverteilernetz.
- Das Agglomerationszentrum und die Nebenzentren werden durch ein Feinverteilernetz erschlossen.
- Die Verbindung zwischen Agglomerationszentrum und den Nebenzentren wird durch das Grobverteilernetz gewährleistet.

# **3.7 Weitere Rahmenbedingungen**

Neben den festgelegten Grundsätzen bestehen für die Agglomeration St.Gallen / Arbon-Rorschach weitere Rahmenbedingungen:

- Die Kapazität der Achse Brühltor Schibenertor (Marktplatz) ist begrenzt.
- Das Trolleybusnetz ist zu berücksichtigen.
- Die Erschliessung des Stadions in Winkeln darf insgesamt nicht verschlechtert werden (Vergleich mit VCS).
- Das ÖV-Netz in der Stadt St.Gallen soll möglichst unabhängig vom regionalen Netz entwickelt werden können (Städteinitiative, dynamische Entwicklung in der Stadt).
- Investitionen auf den Hauptachsen (Rorschacher Strasse, St.Jakob-Strasse / Langgasse und Zürcher Strasse / Fürstenlandstrasse) müssen aufwärtskompatibel (Tram) sein.

Weiter werden die Planungen, welche bereits innerhalb der Agglomeration erarbeitet wurden, berücksichtigt:

- S-Bahn St.Gallen (Einführung 2013, 1. Teilergänzung 2018)
- Durchmesserlinie Appenzeller Bahnen
- Neugestaltung Bahnhofplatz und Marktplatz/Bohl St.Gallen
- Neue Linienführung Kantonsstrasse Arbon
- St.Gallen; Buslinien 8 (seit Dezember 2010 in Betrieb) und 12 (seit Dezember 2010 im Versuchsbetrieb)

#### **3.8 Variantenstudium**

Variante Mittelverteiler

![](_page_18_Picture_3.jpeg)

Die Variante "Mittelverteiler" baut auf dem heutigen ÖV-Netz auf. Die aus den umliegenden Gemeinden kommenden Buslinien bedienen auf denjenigen Achsen, welche auch von den Stadtbus-Linien befahren werden, nicht alle Haltestellen. Somit besteht auf den Hauptachsen ein Angebot an Schnellbussen.

Variante Knoten

![](_page_18_Picture_6.jpeg)

In der Variante "Knoten" werden das regionale und das städtische Netz vollkommen getrennt betrieben. Regionale Linien werden nur bis an den Stadtrand geführt. Dort wird auf eine leistungsfähige städtische Hauptachse umgestiegen.

#### Beurteilung

Die Variante "Knoten" hat den Vorteil, dass das ÖV-Netz innerhalb der Stadt St.Gallen völlig unabhängig auf die Bedürfnisse der Stadt angepasst werden kann. Zudem können die Fahrzeuge entsprechend der Nachfrage eingesetzt werden: Innerhalb der Stadt sind grosse Gefässe unterwegs, in der Region genügen Standardbusse. Fahrgäste aus der Region müssen jedoch an den Knoten zusätzlich umsteigen.

Die Variante "Mittelverteiler" baut auf dem heutigen Netz auf und kann daher gut umgesetzt werden. Zudem können Fahrgäste aus den umliegenden Orten direkt in die Innenstadt und darüber hinaus fahren. Da die Mittelverteiler-Linien nur die wichtigsten Haltestellen bedienen, erhöhen sich innerhalb der Stadt die Reisegeschwindigkeiten.

#### Bevorzugte Variante

Die Variante "Mittelverteiler" dient als Zielvorgabe für die Erarbeitung des Grobkonzepts. Diese Variante lässt sich einerseits auf Basis des heutigen Busnetzes gut umsetzen, andererseits ermöglicht es für längere Strecken höhere Reisegeschwindigkeiten, was in der langgezogenen Stadt wie St.Gallen (Bahnhof Winkeln – Neudorf: ca. 10 km) besonders zum Tragen kommt. Gerade bei diesen langen, zentrumsquerenden Verkehrsbeziehungen ist es wichtig, schnelle und durchgehende Verbindungen anbieten zu können, da hier die Konkurrenz durch die Stadtautobahn besonders gross ist.

Abweichungen von dieser Zielvorgabe sollen im Rahmen der Konzeptbearbeitung bzw. der späteren Weiterentwicklung möglich sein, sofern sie aufgrund der Nachfrage oder aus betrieblichen und finanziellen Gründen Vorteile bringen.

# **4. Grobkonzept**

! *siehe Beilage 2 Grobkonzept*

![](_page_20_Figure_3.jpeg)

#### **4.1 Allgemeines und Definitionen**

#### 4.1.1 Linienbezeichnungen

Die vorliegende Studie befasst sich in erster Linie mit den Linien des Regional- und Agglomerationsverkehrs. Linien, die nicht agglomerationsrelevante Siedlungs- und Arbeitsplatzgebiete erschliessen, werden im Grobkonzept als "Ergänzungslinien" bezeichnet. Diese sind im Plan im Sinne eines Lösungsansatzes nur angedeutet und sollen durch die Gemeinden erarbeitet werden. Auf die Bezeichnung "Ortsbus" wurde bewusst verzichtet, damit keine Rückschlüsse auf die Finanzierung gemäss der Gesetzgebung für den ÖV gemacht werden. Mit "Ergänzungslinie" wird die Funktion dieser Linie definiert, unabhängig von dessen Finanzierung bzw. Abgeltungsberechtigung. Der angegebene Fahrzeugbedarf beruht auf einer Planwert-Berechnung und kann deshalb vom effektiven Fahrzeugbedarf abweichen.

Die Liniennummerierung stellt eine Arbeitsgrundlage dar und hat keinen Zusammenhang mit der künftigen Bezeichnung oder dem Betreiber des Angebots.

Das Konzept ist betrieblich nicht geprüft – die Überprüfungen erfolgen im Rahmen der Konkretisierung und Umsetzung des Angebots.

#### 4.1.2 Einzugsgebiet Haltestellen

Für Bushaltestellen wird ein Einzugsgebiet von 300 m (Luftlinie) festgelegt, für Bahnhaltestellen 800 m (Luftlinie). Mitberücksichtigt wird dabei die Topografie – das heisst, dass bei Steigungen das Einzugsgebiet kleiner wird.

# 4.1.3 Betriebszeiten und Anzahl Kurse

In der Verordnung zum Einführungsgesetz zum eidgenössischen Eisenbahngesetz sind die Mindestzahlen von Fahrgästen als Kriterium der Bestellung der Angebote definiert. Ob eine Linie die Anforderungen erfüllt, ob Anpassungen am Angebot erforderlich sind, ob der Kanton die Leistungen kürzt oder ob eine Ausnahmebewilligung erteilt werden kann, muss heute im Einzelfall geprüft werden. Dementsprechend gibt es in den Kantonen St.Gallen, Thurgau und Appenzell-Ausserrhoden keine einheitlichen Betriebszeiten.

Eine strickte Umsetzung der Verordnung würde dazu führen, dass insbesondere auf wenig frequentierten Linien in ländlichen Räumen, während Nebenverkehrszeiten und an Wochenenden das ÖV-Angebot massiv abgebaut werden müsste. Dies steht in einem Konflikt mit der Zielsetzung des Strategieplanes ÖV sowie des 4. ÖV-Programms des Kantons St.Gallen. Angestrebt wird ein durchgängig vertaktetes und leicht merkbares Angebot. Deshalb soll sich die Erschliessung mit dem ÖV an einheitlich festgelegten Bedienungsgrundsätzen orientieren.

![](_page_21_Picture_152.jpeg)

Mögliche Bedienungsgrundsätze: (Richtangaben, Montag - Freitag) HVZ = Hauptverkehrszeiten, NVZ = Nebenverkehrszeiten

Im Rahmen dieses Projekts nicht berücksichtigt sind allfällige Verdichtungen zur Hauptverkehrszeit oder spezielle Linien, welche primär Schulbedürfnissen dienen. Solche Angebote müssen im Rahmen der Umsetzung ins Angebotskonzept integriert werden.

**4.2 St.Gallen und Umgebung**

![](_page_22_Picture_2.jpeg)

# 4.2.1 Grundlagen

Folgende Planungsgrundlagen sind in die Planung des Grobkonzepts eingeflossen:

- Erschliessung (gemäss Kap. 3.5)
- Richtplan Stadt St.Gallen, Teil öffentlicher Verkehr (Entwurf)
- Gestaltung Bahnhofplatz
- Gestaltung Marktplatz/Bohl
- Durchmesserlinie Appenzeller Bahnen
- S-Bahn St.Gallen 2013
- S-Bahn St.Gallen, 1. Teilergänzung 2018

#### 4.2.2 Grobverteiler

#### S-Bahn

Die S-Bahn dient primär der Anbindung der Stadt St.Gallen an die Nebenzentren und an die benachbarten Agglomerationen. Durch die Bedienung der Haltestellen Winkeln, Bruggen, Haggen und St.Fiden sind mehrere Stadtquartiere auch von ausserhalb der Stadt direkt erreichbar. Für den städtischen Binnenverkehr stellt die S-Bahn eine Ergänzung des Busangebotes dar, insbesondere für St.Fiden, da diese Station ungenügend in die umliegenden Stadtquartiere integriert ist und so teilweise nicht gut erreicht werden kann.

#### S-Bus

Der S-Bus verbindet als Grobverteiler St.Gallen mit dem Nebenzentrum Arbon. Der S-Bus soll ausschliesslich dieser Verbindung dienen.

# 4.2.3 Mittelverteiler

Das Mittelverteiler-Netz verbindet mit 4 Durchmesserlinien das Stadtzentrum mit den umliegenden Orten (Engelburg, Abtwil, Gossau, Teufen, Speicher, Mörschwil) und ermöglicht auch auf den städtischen Hauptachsen schnelle ÖV-Verbindungen.

![](_page_24_Picture_160.jpeg)

![](_page_24_Picture_161.jpeg)

![](_page_24_Picture_162.jpeg)

![](_page_25_Picture_159.jpeg)

#### 4.2.4 Feinverteiler

Das Stadtbus-Netz erschliesst das Siedlungsgebiet flächendeckend und ermöglicht mit Durchmesserlinien für das ganze Gebiet direkte Verbindungen ins Stadtzentrum und zum Bahnhof.

![](_page_25_Picture_160.jpeg)

![](_page_26_Picture_169.jpeg)

![](_page_26_Picture_170.jpeg)

![](_page_26_Picture_171.jpeg)

![](_page_26_Picture_172.jpeg)

![](_page_27_Picture_118.jpeg)

![](_page_27_Picture_119.jpeg)

#### 4.2.5 Ergänzungslinien

Folgende Buslinien werden von der Funktion her als Ergänzungslinien definiert und daher in diesem Konzept nicht detailliert bearbeitet:

- Linie 10 St.Gallen Bahnhof Oberhofstetten (Midibus, 20-Minuten-Takt in HVZ, ausserhalb HVZ Taktlücken)
- Linie 12 St.Gallen Mühleggbahn Bahnhof St.Fiden Abacus-Platz (Midibus, 20-Minuten-Takt in HVZ, ausserhalb HVZ Taktlücken)

#### 4.2.6 Betriebskonzept Mittel-/Feinverteiler im Stadtgebiet

In der Stadt St.Gallen werden auf mehreren Achsen Mittel- und Feinverteilerlinien verkehren. Durch die unterschiedliche Haltepolitik werden somit auf den betroffenen Achsen verschieden schnelle Busse unterwegs sein. Damit langsame Fahrzeuge die schnellen Busse nicht behindern, sind auf diesen Achsen spezielle betriebliche oder infrastrukturelle Massnahmen nötig.

#### St.Jakob-Strasse – Langgasse

Auf der Achse St.Jakobstrasse – Langgasse verkehren eine Mittelverteiler-Linie und eine Feinverteiler-Linie. Beide sollen im gleichen Taktraster verkehren (10-Minuten-Takt). Wenn ab Marktplatz die Mittelverteiler-Linie kurz vor der Feinverteiler-Linie abfährt, ist bis Heiligkreuz keine Überholung nötig (für die entgegengesetzte Richtung gilt dasselbe).

#### Rorschacher Strasse

Speziell im Abschnitt Theater – St.Fiden sind sehr viele Busse unterwegs (3 Feinverteiler-Linien, 2 Mittelverteiler-Linien). Anpassungen beim Taktraster sind viel schwieriger, Überholungen sind hier zu erwarten. Aus diesem Grund sollen die Haltestellen Singenberg und St.Fiden möglichst so ausgestaltet sein, dass sie von Bussen überholt werden können (teilweise bereits vorhanden).

#### Korridor Fürstenlandstrasse/ Zürcher Strasse

Es ist vorgesehen, dass die Buslinien nach Gossau und Abtwil auf der Fürstenlandstrasse verkehren. Die Linie nach Abtwil soll gemäss Konzept zwischen Bahnhof und Fürstenlandbrücke beschleunigt werden. Es ist geplant, dass die Linie nach Abtwil nur die Haltestellen Friedhof Bruggen und Sporthalle bedient. Voraussetzung für die Bediienung aller Halte mit der Linie aus Gossau ist die Verknüpfung der an die S-Bahn in Winkeln. Für Überholmöglichkeiten sind bauliche Massnahmen erforderlich. Im Rahmen der weiteren Planungen ist zu prüfen, ob die beschleunigte Linie alternativ über die Zürcher Strasse verkehren soll.

#### **4.3 Arbon und Umgebung**

![](_page_29_Figure_2.jpeg)

### 4.3.1 Grundlagen

Folgende Planungsgrundlagen sind in die Planung des Grobkonzepts eingeflossen:

- Erschliessung (gemäss Kap. 3.5)
- Neue Linienführung Kantonsstrasse
- S-Bahn St.Gallen 2013
- S-Bahn St.Gallen, 1. Teilergänzung 2018

#### 4.3.2 Grobverteiler

#### S-Bus

Die Schnellbuslinie verbindet Arbon auf direktem Weg (über die Autobahn) mit der Stadt St.Gallen. Die Fahrzeit Arbon Bahnhof – St.Gallen Bahnhof beträgt weniger als 30 Minuten (heute über 40 Minuten).

![](_page_29_Picture_113.jpeg)

# S-Bahn

Die Seelinie verbindet Arbon mit dem Nebenzentrum Rorschach und dem wichtigen Umsteigeknoten Romanshorn (Intercity-Züge von/nach Zürich, Fähre nach Friedrichshafen). Die S-Bahn bedient auch die Stationen Seemoosriet, Steinach und Horn.

# 4.3.3 Feinverteiler

Die Regionalbuslinien von Romanshorn/Amriswil sind in Arbon direkt zum Bahnhof zu führen. Es ist zu prüfen, ob die Regionalbuslinie von Wittenbach ebenfalls direkt zum Bahnhof Arbon geführt werden kann ohne die Kundenbedürfnisse zu vernachlässigen, so dass sowohl für die umliegenden Orte als auch für die Siedlungsgebiete innerhalb der Stadt Arbon direkte Verbindungen zum Bahnhof entstehen könnten.

![](_page_30_Picture_122.jpeg)

![](_page_30_Picture_123.jpeg)

# 4.3.4 Ergänzungslinie

Die Gebiete, welche durch die Regionallinien nicht erschlossen werden (insbesondere Sonnenhügelstrasse – Bergli) sollen durch eine Stadtbuslinie ans ÖV-Netz angebunden werden. Bei der weiteren Planung des Stadtbusangebots sollen eine mögliche Weiterführung bis Steinach oder eine Verdichtung des Angebots auf der St.Gallerstrasse geprüft werden. Je nach Linienführung dieser Stadtbuslinie sind die Linienführungen der Regionallinien anzupassen.

### **4.4 Rorschach und Umgebung**

![](_page_31_Figure_2.jpeg)

#### 4.4.1 Grundlagen

Folgende Planungsgrundlagen sind in die Planung des Grobkonzepts eingeflossen:

- Erschliessung (gemäss Kap. 3.5)
- S-Bahn St.Gallen 2013
- S-Bahn St.Gallen, 1. Teilergänzung 2018

#### 4.4.2 Grobverteiler

Die S-Bahn verkehrt zwischen St.Gallen und St.Margrethen im Viertelstundentakt. Dabei werden auch die Halte Rheineck, Staad, Rorschach und Rorschach Stadt im Viertelstundentakt bedient.

Aufgrund der Fahrlage der Eurocity-Züge können in Goldach und Mörschwil nur 3 Züge pro Stunde halten.

Zusätzlich verkehrt der Rheintalexpress REX stündlich von Chur nach St.Gallen und bedient auch Rorschach.

Die Seelinie verbindet Rorschach halbstündlich mit dem Nebenzentrum Arbon und Romanshorn.

# 4.4.3 Feinverteiler

Die Regionalbuslinien verbinden das Zentrum von Rorschach mit den umliegenden Ortschaften Untereggen, Altenrhein, Thal und Rheineck. Durch eine Bündelung der Linien Rheineck – Altenrhein – Rorschach – Goldach und Rheineck – Thal – Rorschach – Goldach kann zwischen Goldach und Rorschach eine attraktive Durchmesserverbindung im Viertelstundentakt angeboten werden. Die Linie nach Untereggen wird via St.Gallen bis Gossau geführt.

![](_page_32_Picture_178.jpeg)

![](_page_32_Picture_179.jpeg)

![](_page_32_Picture_180.jpeg)

#### 4.4.4 Ergänzungslinien

Aufgrund des neuen S-Bahn- und Regionalbusangebots muss das Seebus-Angebot angepasst werden. Eine Durchmesserlinie soll Rorschacherberg und das Gebiet Sonnenhaldenstrasse erschliessen.

![](_page_33_Picture_3.jpeg)

#### **4.5 Herisau und Umgebung**

### 4.5.1 Grundlagen

Folgende Planungsgrundlagen sind in die Planung des Grobkonzepts eingeflossen:

- S-Bahn St.Gallen 2013
- S-Bahn St.Gallen, 1. Teilergänzung 2018

# 4.5.2 S-Bahn

Die S-Bahn verbindet Herisau im Viertelstundentakt mit dem Agglomerationszentrum St.Gallen. Zudem bestehen halbstündliche Verbindungen nach Gossau, Wattwil und Appenzell.

# 4.5.3 Feinverteiler

Die Regionalbuslinien verbinden Herisau mit den umliegenden Ortschaften und erschliessen dabei auch die Herisauer Siedlungsgebiete entlang der Hauptachsen. Zudem verbinden zwei Buslinien das Zentrum von Herisau mit den Bahnhöfen Winkeln und Gossau.

![](_page_34_Picture_170.jpeg)

![](_page_34_Picture_171.jpeg)

![](_page_34_Picture_172.jpeg)

# 4.5.4 Ergänzungslinien

Die Gebiete, welche durch die Regionallinien nicht erschlossen werden (insbesondere Saum, Ifang, Ramsen, Schützenstrasse) sollen halbstündlich durch eine Ortsbuslinie ans ÖV-Netz angebunden werden.

### **4.6 Gossau und Umgebung**

![](_page_35_Picture_2.jpeg)

#### 4.6.1 Grundlagen

Folgende Planungsgrundlagen sind in die Planung des Grobkonzepts eingeflossen:

- Erschliessung (gemäss Kap. 3.5)
- S-Bahn St.Gallen 2013
- S-Bahn St.Gallen, 1. Teilergänzung 2018

#### 4.6.2 Grobverteiler

Die S-Bahn verbindet Gossau viermal stündlich mit St.Gallen. Halbstündliche Verbindungen bestehen Richtung Weinfelden, Wil und Herisau.

#### 4.6.3 Feinverteiler

Die Regionalbuslinien verbinden Gossau mit den umliegenden Ortschaften und erschliessen dabei auch die Gossauer Siedlungsgebiete entlang der Hauptachsen. Zudem werden durch zwei Buslinien die publikumsintensiven Standorte Arena und Walter Zoo erschlossen.

![](_page_36_Picture_142.jpeg)

![](_page_36_Picture_143.jpeg)

#### 4.6.4 Ergänzungslinien

#### Stadtbus Gossau

Die Siedlungsgebiete Bischofszellerstrasse, Nelkenstrasse und Multstrasse sind ungenügend an das ÖV-Netz angeschlossen. Die nächsten Haltestellen der regionalen Buslinien sind zu weit entfernt. Ein Stadtbus-Angebot im Viertelstundentakt soll diese Gebiete erschliessen.

# Ortsbus Flawil

Das bestehende Ortsbusangebot in Flawil muss überarbeitet werden. Einerseits ändert mit der S-Bahn St.Gallen das Bahnangebot auf der Strecke Wil – St.Gallen, andererseits werden auch die Regionallinien überarbeitet.

Ein möglicher Lösungsansatz wäre eine Durchmesserlinie West – Ost, welche die Quartiere, das Ortszentrum, den Bahnhof und das Gewerbegebiet "Oberglatt" erschliesst. Es soll ein Halbstundentakt angeboten werden. Synergien mit den Buslinien nach Bichwil – Uzwil, Lütisburg – Bütschwil und Degersheim sind zu prüfen.

# **4.7 Kostenschätzung Betrieb**

Basierend auf dem Grobkonzept wurden die jährlichen Betriebs-Mehrkosten (brutto) stufengerecht grob abgeschätzt. Die Grobkostenschätzung basiert auf folgenden Annahmen:

- Kosten beinhalten nur Bus-Mehrleistungen im Vergleich zum Angebot 2010. Dabei wird diese Planrechnung sowohl beim Ist- als auch beim Konzeptzustand angewendet.
- Es wird das Zielangebot (Grobkonzept bei Vollausbau) abgebildet.
- Die Berechnung beruht auf einer Abschätzung des Fahrzeugbedarfs und einem groben Richtwert für ein Fahrzeug (für Grobverteiler 0.5 Mio. CHF, für Mittel-/ Feinverteiler 0.5 Mio. CHF, für Ergänzungslinien 0.4 Mio. CHF pro Fahrzeug). Dabei wird diese Planrechnung ebenfalls sowohl beim Ist- als auch beim Konzeptzustand angewendet.
- Bei der Abschätzung der Betriebskosten wird das Basisangebot gerechnet; Verdichtungen oder Ergänzungsangebote während der Hauptverkehrszeiten oder an Randstunden werden nicht berücksichtigt.
- Ebenfalls nicht berücksichtigt sind spezielle Angebote, welche primär Schulbedürfnissen dienen.

# 4.7.1 Grobverteiler

Da im Rahmen dieses Auftrags am S-Bahn-Konzept 2013 keine Anpassungen vorgenommen werden, ergeben sich durch das vorliegende Konzept keine Mehrkosten.

Die S-Bus-Linie Arbon – St.Gallen verursacht folgende Betriebskosten (grobe Schätzung):

![](_page_37_Picture_134.jpeg)

#### 4.7.2 Mittel- und Feinverteiler

Am Projekt Durchmesserlinien Appenzeller Bahnen werden im Rahmen dieses Auftrags ebenfalls keine Veränderungen vorgeschlagen, deshalb auch bei den Kosten keine Veränderungen.

Die Liniennummern beziehen sich auf das Grobkonzept. Für die Ermittlung der heute nötigen Fahrzeuge mussten teilweise verschiedene Linienäste neu kombiniert werden.

Die in dieser Liste nicht aufgeführten Buslinien weisen keine Änderungen auf.

![](_page_38_Picture_197.jpeg)

<sup>1</sup> geänderte Linienführung / Linienverknüpfung

<sup>2</sup> Die Linie 180 wird gekürzt (Herisau – Stein – Lustmühle)

<sup>3</sup> Die Linie 244 wird aufgehoben.

### 4.7.3 Ergänzungslinien

Da im Rahmen dieses Auftrags an den St.Galler Stadtbuslinien 10 und 12 keine Anpassungen vorgenommen werden, ergeben sich hier durch das vorliegende Konzept auch keine Mehrkosten.

Für die Berechnung des Fahrzeugaufwandes der Ergänzungslinien wurden die Annahmen im Grobkonzept als Grundlage genommen, ohne die Ergänzungslinien be-

![](_page_39_Picture_216.jpeg)

![](_page_39_Picture_217.jpeg)

# 4.7.4 Übersicht Betriebs-Mehrkosten pro Jahr

![](_page_39_Picture_218.jpeg)

1 Quelle: Kanton SG und PostAuto

<sup>2</sup> Die Berechnungen basieren auf Planrechnungen, sowohl beim Ist- als auch beim Konzeptzustand

# 4.7.5 Abgeltung und Finanzierung

Die grobe Bearbeitungstiefe des vorliegenden Konzeptes lässt es nicht zu, zuverlässige Berechnungen zur Abgeltung und zur Finanzierung anzustellen. Diese können erst auf Stufe Konzept ermittelt werden.

# **4.8 ÖV-Erschliessung (GIS-Analyse)**

Zur Beurteilung des Nutzens wurde mittels GIS-Analyse untersucht, wieviele Personen in welcher Güteklasse erschlossen sind (Vergleich 2010 / Grobkonzept).

#### 4.8.1 Grundlagen

Für die GIS-Analyse wurden folgende Grundlagendaten verwendet:

- Landeskarte 1:25'000
- Höhenmodell DHM25
- Haltestellenstandorte Stand 2010
- Hektarraster Volkszählung 2000
- Hektarraster Betriebszählung 2010

Für die Bushaltestellen wurde ein Einzugsgebiet von 300 m festgelegt. Mit Hilfe des Höhenmodells konnte auch die Topografie miteinbezogen werden. Aus Gründen der Einfachheit wurde für die Haltestellen der Appenzeller Bahnen ebenfalls ein Einzugsgebiet von 300 m angenommen, obwohl diese Stationen sicher ein grösseres Einzugsgebiet haben (500 – 600 m). In Speicher und Teufen werden also noch mehr EinwohnerInnen von Taktverbesserungen profitieren als mittels GIS-Analyse errechnet wurden.

Für die Klassifizierung der Taktangebote wurde die alte VSS-Norm 640290 beigezogen. Da diese Norm zu stark klassifiziert (so gehören beispielsweise 10- bis 19- Minuten-Takt zur gleichen Gruppe) wurde für die GIS-Analyse zusätzlich differenziert.

![](_page_40_Picture_151.jpeg)

# 4.8.2 Erschliessung pro Güteklasse

In einer ersten Phase wurden allen Haltestellen das entsprechende Taktangebot gemäss Angebot 2010 und Grobkonzept zugeteilt. Danach wurden die Einzugsgebiete der Haltestellen (300 m) berechnet. Bei Überlagerungen wurde jeweils der besser erschlossene Bereich festgelegt. Danach konnten unter Miteinbezug des Hektarrasters der Volkszählung 2000 und der Betriebszählung 2005 die Anzahl der erschlossenen EinwohnerInnen und Arbeitsplätze ermittelt werden.

! *siehe Beilagen 3 und 4* 

![](_page_41_Picture_222.jpeg)

Durch das neue Konzept werden über 73% der erschlossenen Bevölkerung mindestens im Viertelstundentakt erschlossen (heute 51%).

Von den Arbeitsplätzen werden künftig über 82% (heute 65%) mindestens im Viertelstundentakt erschlossen.

#### 4.8.3 Vergleich mit Ist-Zustand

In einer zweiten Phase wurden die Daten der ÖV-Erschliessung "2010" und "Grobkonzept" einander gegenüber gestellt, womit ersichtlich ist, welche Gebiete neu besser, gleich gut oder schlechter erschlossen werden.

! *siehe Beilage 5* 

![](_page_41_Picture_223.jpeg)

Durch das neue Konzept erhalten rund 74'000 EinwohnerInnen eine bessere Erschliessung, davon erhalten ca. 28'000 eine massive Verbesserung des Taktangebots.

Rund 80'000 EinwohnerInnen erfahren keine Veränderung des Taktangebots.

Für rund 11'000 EinwohnerInnen verschlechtert sich das Taktangebot, wobei davon 7'500 nur eine kleine Verminderung (7,5- anstatt 5-Minuten-Takt o.ä.) hinnehmen müssen.

#### **4.9 Synthese**

Werden Kosten und ÖV-Erschliessung miteinander verglichen, zeigt sich, dass mit dem vorliegenden Grobkonzept mit 6% höheren Betriebskosten eine deutliche Verbesserung der ÖV-Erschliessung der Agglomeration erreicht werden kann.

93% der erschlossenen Bevölkerung werden durch das neue Konzept gleich gut oder besser erschlossen.

Neu werden über 73% der erschlossenen Bevölkerung mindestens durch einen Viertelstundentakt erschlossen.

# **4.10 Geprüfte Detailfragen**

Während der Projektbearbeitung wurden zwei Begehren an die Agglomeration herangetragen. Diese wurden unter Berücksichtigung des Grobkonzepts geprüft.

#### 4.10.1 Direktverbindung Abtwil – Spisegg – St.Gallen

Von Abtwil treffen immer wieder Begehren nach Direktverbindungen via Spisegg ins Zentrum St.Gallen ein, um schnellere ÖV-Verbindungen zu ermöglichen. Dieses Begehren wurde nochmals geprüft.

#### **Konzept mit Direktlinie via Spisegg:**

- Linie 7 nur noch bis Säntispark, weiterhin im 10-Minuten-Takt.
- $17 \text{ min}$  $1'200$ Ein-/Aussteiger  $2:000$ Ein-/Aussteiger  $17 \text{ min}$
- Neue Direktlinie ab Säntispark bis Bahnhof, im 15-Minuten-Takt.

#### **Beurteilung**

- Strecke via Spisegg ist für Gelenkbusse ungünstig (Stehplätze auf kurviger Strecke, Winterverhältnisse) und müsste von Standardbussen befahren werden (Verknüpfung mit anderen Buslinien am Bahnhof schwierig, da auf den meisten Linien im Ostteil Gelenkbusse im Einsatz sind).
- Die Nachfrage zwischen Abtwil und Innenstadt rechtfertigt höchstens einen 15- Minuten-Takt. (siehe Grafik: Der Abschnitt Wiesenbach – Ausserdorf hat deutlich höhere Frequenzen als Gemeindehaus/Zentrumspark – St.Josefen. Für Abtwil Dorf sind die Fahrzeiten sowohl via Spisegg als auch via Fürstenlandbrücke gleich lang).
- Die heutige Direktverbindung Abtwil Bruggen Vonwil würde entfallen. Diese Verbindung wird bereits heute stark nachgefragt und wird weiter zunehmen.

#### **Empfehlung**

Abtwil soll weiterhin über Fürstenlandbrücke – Vonwil erschlossen werden. Die Buslinie soll aber zwischen Fürstenlandbrücke und Bahnhof St.Gallen beschleunigt werden. Dafür werden auf der Fürstenlandstrasse oder Zürcher Strasse nur noch die wichtigsten Haltestellen bedient. Die Linie 150 Gossau – St.Gallen, welche ebenfalls über die Fürstenlandstrasse verkehrt, wird dafür alle Haltestellen bedienen. Somit erhält nicht nur Abtwil, sondern auch der nachfragestarke Abschnitt Säntispark – Altenwegen schnellere Verbindungen ins Agglomerationszentrum.

#### 4.10.2 Buslinie Flawil – Burgau - Gossau

Ein Bürger von Flawil hat dem Gemeinderat Flawil im April 2010 das Begehren eingereicht, eine Buslinie von Flawil nach Gossau einzuführen, welche unter anderem die Ortschaft Burgau erschliesst.

Die GIS-Analyse bezüglich des Marktpotenzials hat gezeigt, dass für eine solche Buslinie keine genügende Nachfrage besteht.

![](_page_44_Figure_6.jpeg)

Burgau und das Gebiet westlich von Gossau weisen zu wenig Einwohner und Arbeitsplätze auf. Interessant ist jedoch das Arbeitsplatzgebiet Oberglatt östlich von Gossau. Dieses soll aber besser durch den Ortsbus Flawil erschlossen werden (vgl. Kap. 4.6.4).

![](_page_45_Figure_1.jpeg)

# **5. Umsetzungsstufen**

#### **5.1 Abhängigkeiten, Meilensteine**

Die Umsetzung des Grobkonzepts erfolgt in Abhängigkeit zur Umsetzung verschiedener Planungen. Dabei sind vor allem folgende Projekte wichtige Meilensteine, auf denen die einzelnen Umsetzungsstufen basieren:

- S-Bahn St.Gallen, 2013 (Umsetzungsstufe 1)
- Neue Linienführung Kantonsstrasse Arbon (Umsetzungsstufe 2)
- Neugestaltung Bahnhofplatz St.Gallen und Marktplatz/Bohl (Umsetzungsstufe 3)
- Durchmesserlinie Appenzeller Bahnen (Umsetzungsstufe 4)
- S-Bahn St.Gallen, 1. Teilergänzung 2018 (Umsetzungsstufe 5)

# **5.2 Umsetzungsstufe 1**

#### Voraussetzung

Mit der Umsetzung des Konzepts S-Bahn St.Gallen 2013 wird das Bahnangebot auf den Bahnstrecken im Kanton St.Gallen stark erweitert. Auf dem Korridor Richtung Rorschach – St.Margrethen verändern sich die Fahrlagen aller Züge. Richtung Wil wird das S-Bahn-Angebot ausgebaut und verändert, Richtung Wattwil wird ebenfalls die S-Bahn ausgebaut.

#### Erwartete Realisierung

Fahrplanwechsel Dezember 2013

#### Massnahmenpaket Betrieb

- Rorschach Rheineck: Anpassung Regionallinien 247 und 304
- Rorschach / Goldach / Rorschacherberg: Anpassung Seebus
- Gossau / Herisau / Flawil: Anpassung Anschlüsse Ortsbusse

#### Massnahmenpaket Infrastruktur

- Rorschach: Südanbindung Hauptbahnhof
- Rorschach / Goldach / Rorschacherberg: Anpassung an neues Seebus-Konzept

#### **5.3 Umsetzungsstufe 2**

Voraussetzung

Neue Linienführung Kantonsstrasse Arbon

#### Erwartete Realisierung

Dezember 2013

#### Massnahmenpaket Betrieb

- Schnellbuslinie Arbon St.Gallen mindestens im Halbstundentakt (1. Etappe mit Stundentakt 2013) (2. Etappe mit Halbstundentakt 2018)
- Verkürzung Linie 200 auf den Abschnitt Arbon Wittenbach (2018, wenn Schnellbus Arbon – St.Gallen im Halbstundentakt verkehrt)
- Direkte Linienführung der Regionalbuslinien innerhalb Arbons
- Einführung Stadtbus Arbon (1. Etappe mit 2 Linien 2013) (2. Etappe mit 4 Linien 2018)
- Neue Erschliessung Frasnacht (Buslinien Arbon Romanshorn / Amriswil)
- Knoten Wittenbach, neue Linienführungen der Buslinien in Wittenbach

#### Massnahmenpaket Infrastruktur

- Bushof am Bahnhof Arbon (bis 2013)
- Bauliche Massnahmen für Stadtbuskonzept
- Ausbau Strasse Steineloh Frasnacht (Befahrbarkeit für Bus)
- Bushof am Bahnhof Wittenbach

#### **5.4 Umsetzungsstufe 3**

Voraussetzung Neugestaltung Bahnhofplatz St.Gallen Neugestaltung Marktplatz/Bohl

Erwartete Realisierung 2014 Marktplatz/Bohl 2015 Bahnhofplatz St.Gallen

### Massnahmenpaket Betrieb

- Stadtbus St.Gallen: Konsequentes Durchmesser-Linienkonzept
- Regionalbusse: Durchmesserlinien, Anpassungen Mörschwil Tübach Horn
- Beschleunigung zwischen Fürstenlandbrücke und Bahnhof für Linienast Abtwil

#### Massnahmenpaket Infrastruktur

- Neugestaltung Bahnhofplatz
- Neugestaltung Marktplatz/Bohl
- Eigentrassierungen auf den Hauptachsen (Abschnitte mit hohen Belastungen MIV)
- Anpassungen Trolleybusnetz (Stephanshorn Guggeien)

#### **5.5 Umsetzungsstufe 4**

Voraussetzung Durchmesserlinie Appenzeller Bahnen

#### Erwartete Realisierung

Fahrplanwechsel Dezember 2016

#### Massnahmenpaket Betrieb

- Viertelstundentakt Teufen St.Gallen Trogen
- Anbindung Buslinie nach Stein Herisau in Lustmühle

### Massnahmenpaket Infrastruktur

- Infrastrukturprojekte gemäss Projekt Durchmesserlinie
- Bushaltestelle und Wendemöglichkeit in Lustmühle

#### **5.6 Umsetzungsstufe 5**

Voraussetzung

S-Bahn St.Gallen, 1. Teilergänzung

Erwartete Realisierung

Fahrplanwechsel Dezember 2018

#### Massnahmenpaket Betrieb

- Knoten Winkeln
- Anschlussoptimierungen in Flawil, Gossau, Rorschach und Rheineck infolge ausgebautem Bahnangebot

#### Massnahmenpaket Infrastruktur

- Bushaltestellen um Bahnhof Winkeln, Eigentrassierung Richtung Gossau

#### **5.7 Weitere Entwicklung (Trambetrieb)**

Nach der ersten Teilergänzung der S-Bahn St.Gallen im Jahr 2018 sind alle im Grobkonzept vorgeschlagenen Angebotsteile umgesetzt. Die weitere Entwicklung soll sich nach 2018 auf den nachfragegerechten Ausbau der Kapazitäten konzentrieren. Im Fokus stehen dabei sicherlich die Hauptachsen in St.Gallen (Rorschacher Strasse, St.-Jakob-Strasse – Langgasse und Zürcher Strasse), auf welchen bei einem weiteren Nachfragezuwachs die Kapazitäten des Bussystems überschritten werden. Um weitere Kapazitäten bereitstellen zu können, ist eine Umstellung auf Trambetrieb nötig. Die Stadt St.Gallen prüft derzeit die Machbarkeit eines Trambetriebs sowie deren Folgerungen. Die nachstehenden Aussagen sind nicht aufgrund dieser Machbarkeitsstudie entstanden, sondern stellen Ideen aus Sicht der Agglomeration dar:

#### Rorschacher Strasse

Wird auf der Rorschacher Strasse eine Tramlinie erstellt, muss das Buskonzept angepasst werden, damit nicht mehrere Buslinien parallel zur neuen Tramlinie verkehren. Dabei müssen folgende Punkte beachtet werden:

- Regionale Buslinien (von Tübach, Rorschach-Untereggen, Heiden) sollen am Bahnhof St.Fiden ans S-Bahn-Netz angeschlossen werden. Dafür muss der Bahnhof St.Fiden aber ans Feinverteiler-Netz angeschlossen werden und städtebaulich besser ins Quartier integriert werden.
- Je nach Endhaltestelle der Tramlinie (Stephanshorn, Guggeien, Gallusmarkt) müssen auch die Stadtbuslinien angepasst werden. Hauptumsteigepunkt vom Tram auf die Stadtbus- und Regionalbuslinien wird dabei die Haltestelle Neudorf sein.
- Mittels Eigentrassierung und ÖV-Priorisierung soll die Tramlinie ähnlich hohe Reisegeschwindigkeiten wie das Mittelverteilernetz anbieten können, obwohl sämtliche Haltestellen bedient werden.

#### St.-Jakob-Strasse / Langgasse

Wird auf der Hauptachse Richtung Wittenbach eine Tramlinie erstellt, muss das Buskonzept angepasst werden, damit nicht mehrere Buslinien parallel zur neuen Tramlinie verkehren. Dabei müssen folgende Punkte beachtet werden:

- Am sinnvollsten ist eine Umstellung der gesamten Buslinie bis Wittenbach auf Trambetrieb. Am Bahnhof Wittenbach können so Umsteigebeziehungen auf die S-Bahn und alle regionalen Buslinien angeboten werden.
- Mittels Eigentrassierung und ÖV-Priorisierung soll die Tramlinie ähnlich hohe Reisegeschwindigkeiten wie das Mittelverteilernetz anbieten können, obwohl sämtliche Haltestellen bedient werden.

#### Zürcher Strasse / Fürstenlandstrasse

Wird auf der Hauptachse Richtung Gossau eine Tramlinie erstellt, muss das Buskonzept angepasst werden, damit nicht mehrere Buslinien parallel zur neuen Tramlinie verkehren.

#### **6. Fazit**

#### **6.1 Erfüllung Ziele**

Folgende Grundsätze wurden zu Beginn dieses Syntheseberichts festgelegt:

- Das Zentrum der Agglomeration (Stadtzentrum St.Gallen) soll möglichst gut mit dem öffentlichen Verkehr zu erreichen sein.
- Die Reisezeiten im öffentlichen Verkehr sind zu verkürzen, damit sie im Vergleich zum MIV konkurrenzfähiger werden.
- Die Nebenzentren sind nicht nur mit dem Agglomerationszentrum, sondern auch untereinander gut zu verbinden.
- Der öffentliche Verkehr ist effizient zu betreiben.

Mit dem vorliegenden Grobkonzept können diese Grundsätze erfüllt werden.

- Alle Nebenzentren werden direkt und im Viertelstundentakt mit dem Agglomerationszentrum verbunden.
- Der Ausbau der S-Bahn senkt die Reisezeiten im öffentlichen Verkehr nicht nur auf der S-Bahn, sondern aufgrund schlanker Anschlüsse ans Busnetz – auch darüber hinaus.

Innerhalb der Stadt St.Gallen ermöglicht das Mittelverteiler-Netz attraktive Reisezeiten im öffentlichen Verkehr.

- Die benachbarten Nebenzentren (Rorschach Arbon und Herisau Gossau) sind halbstündlich mit der S-Bahn verbunden. Gossau und Herisau werden zusätzlich durch eine Buslinie verbunden, welche das Zentrum von Herisau bedient.
- Das vorgeschlagene Grobkonzept kann mit effizienten Umläufen ohne viel Standzeit betrieben werden.

Einzelne Gebiete werden nicht gemäss Erschliessungsgrundsätzen erschlossen. So wird hauptsächlich in den Nebenzentren nicht das ganze Gebiet viertelstündlich erschlossen. Dies ist aufgrund der Nachfrage vertretbar. Die dichten Siedlungsgebiete werden alle im Viertelstundentakt erschlossen.

Einige Ortschaften werden besser erschlossen, als dies in den Erschliessungsgrundsätzen definiert wurde. Dies betrifft insbesondere Mörschwil und Wittenbach. Mörschwil wird viertelstündlich durch eine Buslinie und dreimal stündlich durch eine S-Bahn erschlossen. Da der Bahnhof zu weit vom Siedlungsgebiet entfernt liegt, muss eine Erschliessung per Bus angeboten werden. Aus Sicht Agglomeration wäre es durchaus denkbar, dass der Bahnhof nur halbstündlich durch die S-Bahn bedient würde.

Wittenbach wird gemäss Grobkonzept von der S-Bahn im Viertelstundentakt und vom Bus im Zehn-Minuten-Takt bedient. Dabei wird die Buslinie die Feinverteilung des Siedlungsgebiets im Abschnitt Heiligkreuz – Schwimmbad übernehmen und die direkte Verbindung in den Ostteil der Stadt St.Gallen (Langgasse, Schützengarten, Marktplatz) garantieren. Die S-Bahn nimmt die Passagiere aus den Zubringerbussen von Arbon, Häggenschwil und Bernhardzell auf und bietet schnelle Verbindungen Richtung St.Gallen und Romanshorn.

#### **6.2 Offene Punkte**

#### 6.2.1 Durchmesserlinien S-Bahn

Von grosser Bedeutung für die Verbindungen innerhalb der Agglomeration ist die S-Bahn. Noch nicht festgelegt sind die Durchbindungen der S-Bahn am Bahnhof St.Gallen. Für die Agglomeration sind Durchmesserlinien bei der S-Bahn wichtig, damit die Nebenzentren Gossau und Herisau direkt mit dem Nebenzentrum Rorschach verbindet werden können.

# 6.2.2 Viertelstundentakt Goldach

Gemäss Planungen zur S-Bahn St.Gallen, 2. Teilergänzung, können in Goldach nur 3 S-Bahnen pro Stunde halten, womit in Goldach kein Viertelstundentakt angeboten werden kann. Grund dafür sind die Züge Zürich – München, welche in Rorschach die S-Bahn-Züge überholen müssen. Wenn die Fahrlage des REX um 30 Minuten verschoben würde, wären in Goldach vier Halte pro Stunde möglich. Die Verschiebung der REX-Fahrlage ist unter anderem abhängig vom Halbstundentakt der Intercity-Züge Chur – Sargans – Zürich.

Für die Agglomeration ist ein Viertelstundentakt für Goldach sinnvoll. Wenigstens in den Hauptverkehrszeiten soll der Halt der 4. S-Bahn ermöglicht werden.

#### 6.2.3 Durchmesserlinie Appenzeller Bahnen

Kann die Durchmesserlinie nicht wie geplant realisiert werden, kann das Konzept im Bereich Teufen und Stein nicht umgesetzt werden. Es müsste geprüft werden, wie Teufen mit einem Viertelstundentakt ins Agglomerationszentrum St.Gallen angebunden werden könnte und ob die Buslinie Herisau – Stein – Lustmühle bis zum Bahnhof St.Gallen geführt werden müsste.

Mit der Umsetzung der Durchmesserlinie entsteht im Bereich der heutigen Bahnhaltestelle Riethüsli die Tunnelrampe, womit die Bahnhaltestelle Richtung Teufen verschoben werden muss. Eine Aufwertung von Riethüsli zum Umsteigeknoten Bahn/Bus ist damit nicht möglich.

Für die Agglomeration ist es wichtig, dass die Haltestelle Riethüsli möglichst nahe am Quartier erstellt und möglichst gut ins Fusswegnetz integriert werden kann, damit auch das Quartier Riethüsli vom guten Angebot auf der Durchmesserlinie profitieren kann (viertelstündliche Direktverbindungen zum Marktplatz).

#### 6.2.4 Korridor Fürstenlandstrasse / Zürcher Strasse

Im Rahmen des Feinerschliessungskonzeptes der Stadt St.Gallen sind die Linienführungen der einzelnen Linien im Korridor Fürstenlandstrasse / Zürcher Strasse vertieft zu prüfen und festzulegen.

# **7. Weiteres Vorgehen**

Der Synthesebericht legt die Grundsätze eines Zielkonzepts für die Agglomeration St.Gallen / Arbon-Rorschach fest und schlägt auf Stufe Grobkonzept ein mögliches künftiges Angebot vor. Damit wird für den Horizont 2018 – 2025 die Stossrichtung der Entwicklung des ÖV-Angebots vorgegeben. Im Rahmen der Weiterentwicklung bleiben von diesem Konzept abweichende Massnahmen vorbehalten, sofern sie den Grundsätzen des Zielkonzepts (siehe Kap. 3.4 ff) nicht widersprechen.

Die vorgeschlagenen Konzepte sind weiter zu vertiefen und dabei auch die betrieblichen und finanziellen Aspekte miteinzubeziehen. Gleichzeitig sind auch mögliche Synergien mit den Stadt- und Ortsbusangeboten (Ergänzungslinien) zu erarbeiten.

# **Anhang**

![](_page_54_Picture_44.jpeg)

# Phase (1) **Definition Zielkonzept** - Funktionen - Erschliessungsgrundsätze Phase 2 **Erarbeitung Grobkonzept** - Einbezug bisherige Planungen - Vergleich mit Zielkonzept (Unter-/Überangebot) - Erarbeitung Grobkonzepte **Zielangebot Unter-/Überangebot > Grobkonzepte bisherige Planungen** / **Handlungsbedarf > ÖV-Angebot Vorgehensvorschlag und Projektablauf Variante Knoten Variante Schnellbus Variante .... Massnahmen > Bericht Synthesebericht ÖV-Angebot** Phase (3) **Ausarbeitung ÖV-Angebot** - Einbezug Ist-Zustand - Vergleich mit Grobkonzept (Handlungsbedarf) - Erarbeitung ÖV-Angebot Phase (4) **Definition Massnahmenpakete** - Erarbeitung Massnahmenpakete - Verfassen Schlussbericht **Ist-Zustand Ausgangslage Strukturmodell**

**Nov Dez Jan Feb März Apr Mai**

Rapperswil-Jona, 21. Oktober 2009 asa AG | 999.109 | Heu/cb

![](_page_56_Picture_0.jpeg)

![](_page_57_Figure_0.jpeg)

![](_page_57_Figure_1.jpeg)

![](_page_58_Figure_0.jpeg)

 $\sim$ ᡵ  $-880$ **YET** 

![](_page_58_Figure_2.jpeg)

![](_page_59_Figure_10.jpeg)

Agglomeration St.Gallen / Arbon - Rorschach

Synthesebericht ÖV-Angebot

**Veränderung ÖV-Erschliessung gegenüber 2010** Situationsplan 1:100'000

# **Legende**

- mittlere bis grosse Verbesserung Taktangebot ( 28'000 EW / 17'000 AP )  $\mathcal{L}(\mathcal{A})$
- leichte Verbesserung Taktangebot ( 47'000 EW /20'000 AP )
- Taktangebot bleibt gleich ( 80'000 EW / 62'000 AP )
- leichte Verschlechterung Taktangebot ( 7'500 EW / 2'500 AP )
- mittlere bis grosse Verschlechterung Taktangebot ( 3'000 EW / 1'000 AP )

![](_page_59_Picture_68.jpeg)

![](_page_59_Figure_11.jpeg)

#### **Erläuterung**

• Die Reisezeiten wurden immer ab dem entsprechenden Bahnhof oder Bushaltestelle im Ortszentrum bis St.Gallen Bahnhof berechnet

• Grundlage für den Ist-Zustand ist der aktuell gültige Fahrplan, Stichtag 27.09.2011

• Grundlage für den Fahrplan Grobkonzept die Netzgrafik "AP Ost 1. Teilergänzung" vom 09.12.2010 (Busverbindungen hochgerechnet)

![](_page_60_Picture_533.jpeg)

![](_page_61_Picture_584.jpeg)

![](_page_62_Picture_336.jpeg)